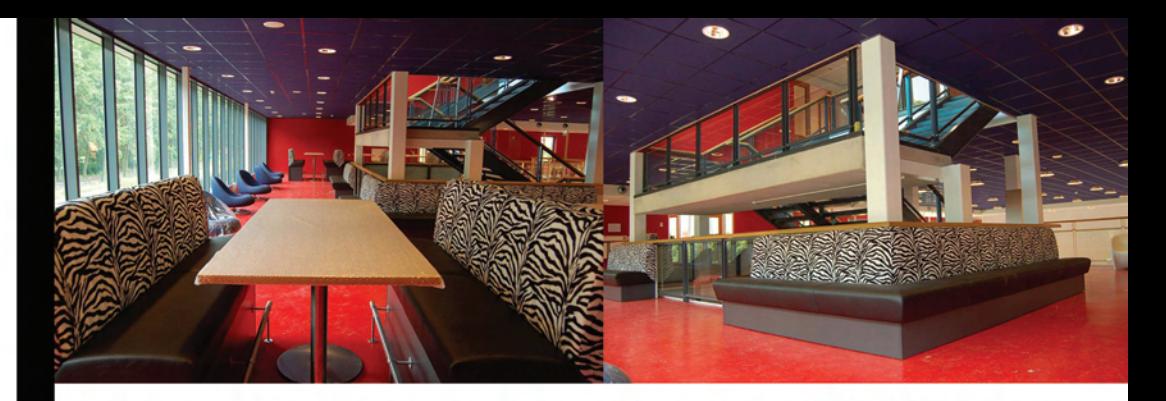

## INRICHTING BOVENAULA STANISLASCOLLEGE PIJNACKER

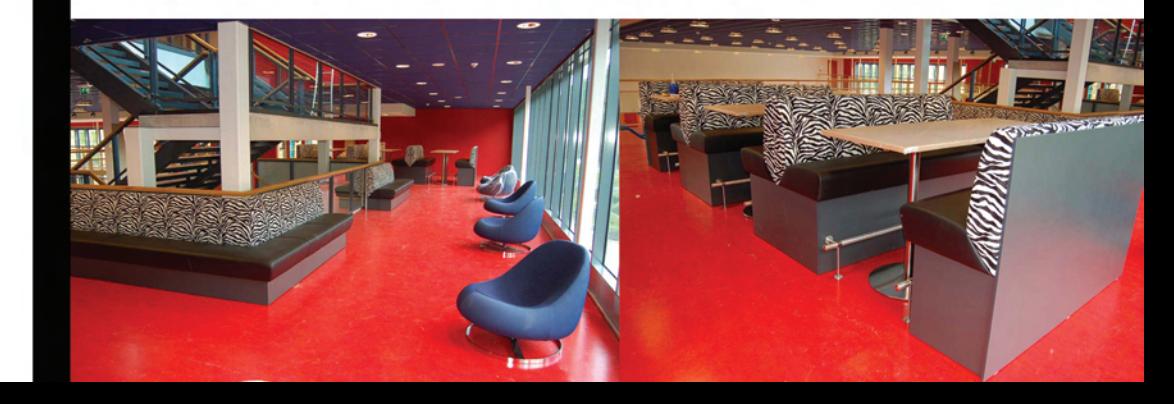

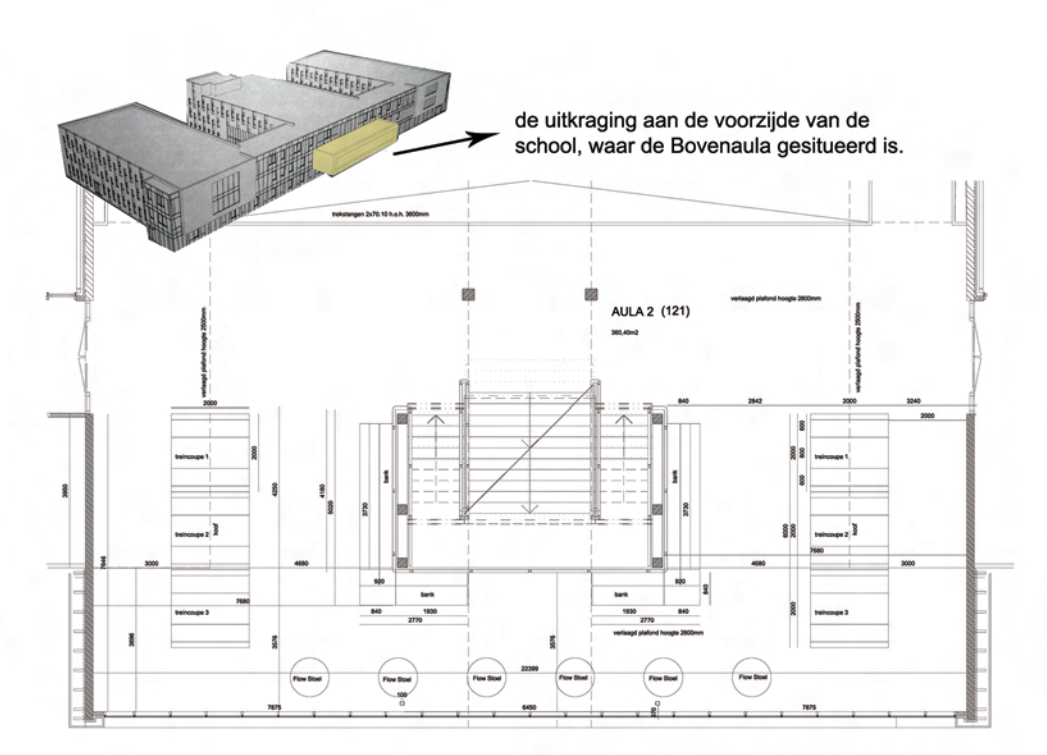

**Plattegrond Definitief Ontwerp Bovenaula** 

#### **Projectgegevens**

Opdrachtgever Categorie Locatie Architect exterieur Bouwjaar

Hoofdaannemer Uitvoering meubilair Stanislascollege Delft Nieuwhouw Stanislascollege **Ton Voets Deltft** start 2008

Giesbers Rotterdam Satelliet Breda

www.stanislascollege.nl Interieur Bovenaula Sportlaan 3a Pijnacker www.tonyoets.nl oplevering 2009

www.giesbersrotterdam.nl www.satelliet.net

#### Omschrijving

In de uitkraging aan de voorzijde van het gebouw bevindt zich de Bovenaula (360 m2). Het is het visitekaartje van de school. De zogenaamde Lounge Aula, waar leerlingen in tussenuren kunnen vertoeven, kreeg speciale aandacht tijdens het ontwerp. Het blijkt hét successtuk van het gebouw. De basis was een volledig karmijnrode ruimte met een donkerblauw plafond. De inrichting bestaat uit zebragestoffeerde banken en trein-coupé-units en loungefauteuils. De verschillende soorten verblijfsplekken geven de ruimte extra cachet. De afwisseling van intimiteit (treincoupés) en openheid (fauteuils met uitzicht over het groen en water) was een speerpunt van de wensen vanuit de school.

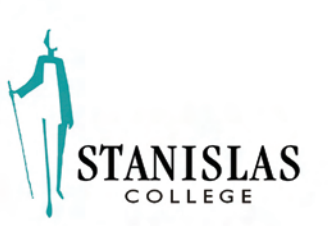

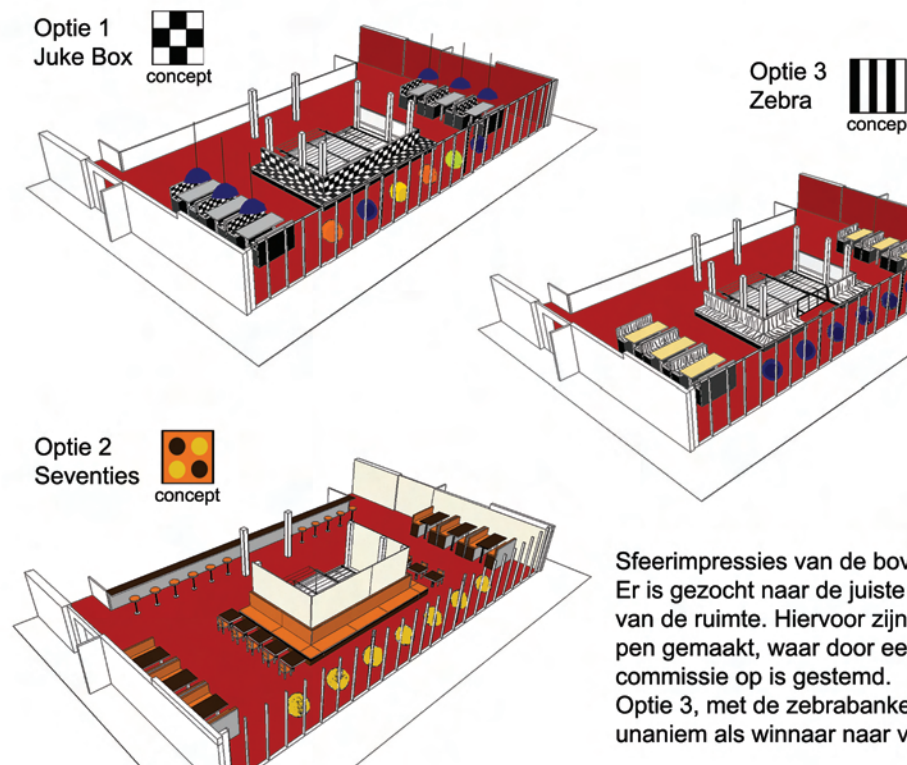

Sfeerimpressies van de bovenaula. Er is gezocht naar de juiste uitstraling van de ruimte. Hiervoor zijn 3 ontwerpen gemaakt, waar door een Optie 3, met de zebrabanken, kwam unaniem als winnaar naar voren.

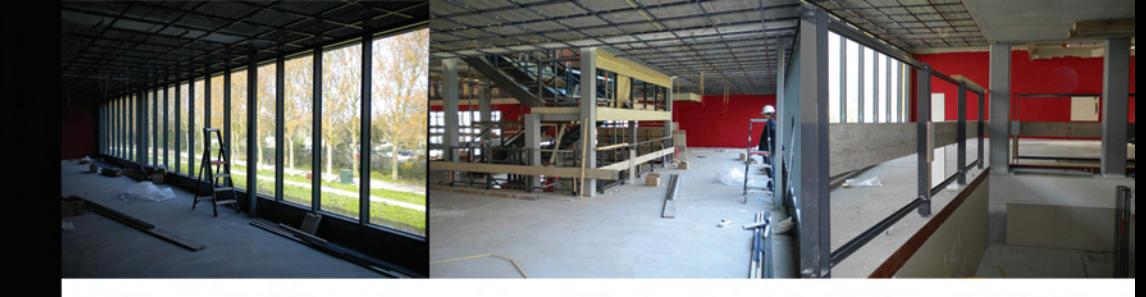

### PROCES BOUW VAN BOVENAULA

Bij de inrichting van de bovenaula waren de kleuren van het plafond (donkerblauw) en wanden en vloeren (karmijnrood) al bepaald. Dat was een voorwaarde waar rekening mee gehouden moest worden. Na diverse studies werd gekozen voor een combinatie met zebra banken (hip, hoge kwaliteit zachte stof, lounge effect vergroten), antraciet onderstel en lichte (houten) tafelbladen.

Voor de lounge-stoelen aan de voorzijde is gekozen voor de Flow-Chairs, donkerblauwe uitvoering. Dit sluit goed aan op de basis kleurstelling van de ruimte. Bij de opgang van detrap is een deel vrijgehouden, waardoor men bij het omhoog lopen al een blik werpt op het water en groen wat voor de school gelegen is.

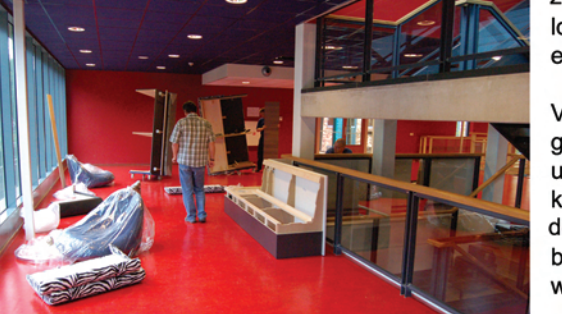

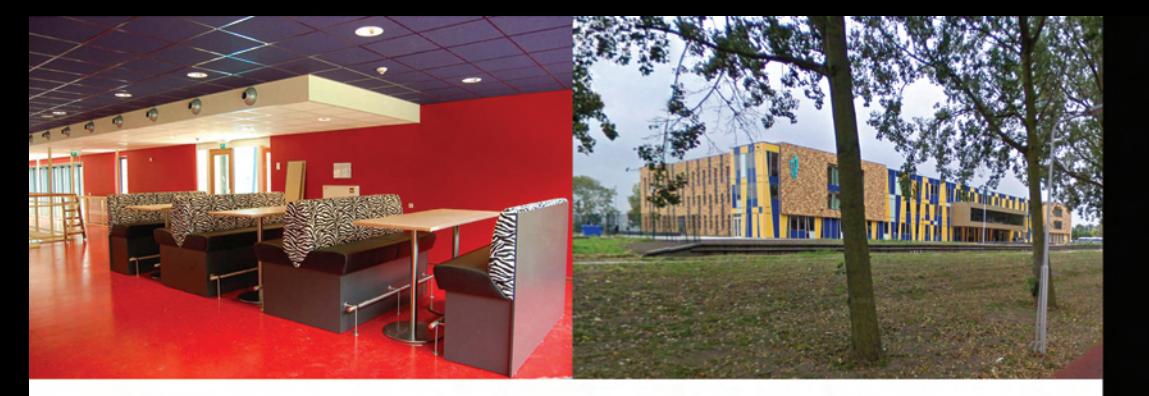

### Judith Berkhout: "De bovenaula is heel leuk ingericht."

Ik vind het nieuwe gebouw van binnen erg mooi! Vooral de bovenaula is leuk ingericht met zebrabanken en andere hippe fauteuils. De buitenkant van het gebouw is vrij modern. Mijn persoonlijke voorkeur gaat uit naar minder moderne gebouwen.'

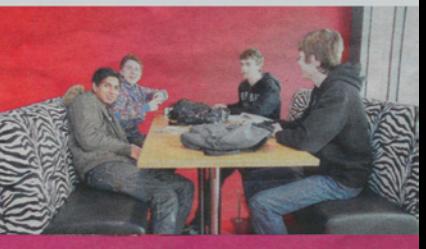

Luxe zitten op de zebrabanken.

# RESULTATEN BOVENAULA STANISLASCOLLEGE PIJNACKER

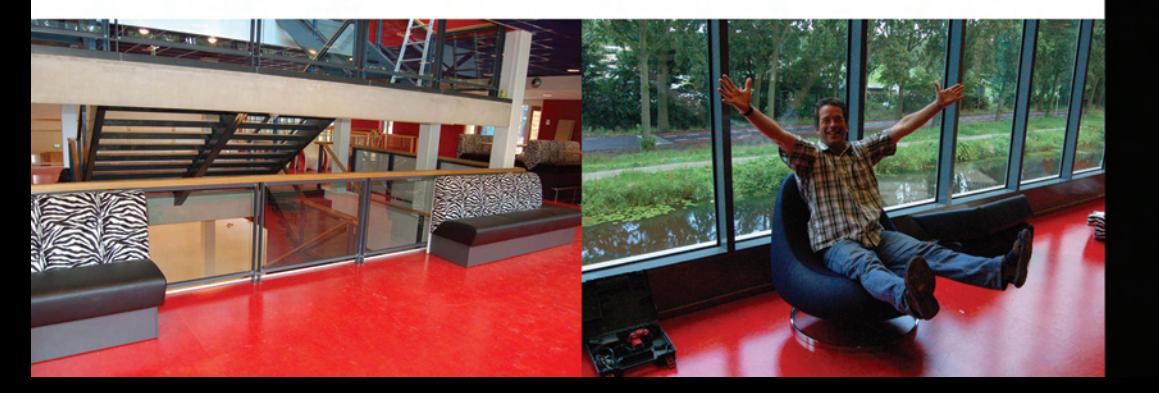

#### Esther van der Helm: "De binnenkant van de school vind ik prachtig

"De binnenkant van de school vind ik prachtig! Vooral de zebrabanken vind ik speciaal, niet iets wat je in elke school tegenkomt. Naar mijn idee geeft het de school een bepaalde klasse. De buitenkant is apart. De vorm van het gebouw vind ik mooi, evenals de gekleurde ramen. De kleuren die voor de buitenkant gebruikt zijn, blauw en geel, hebben echter niet mijn voorkeur."

Bij de opening van de nieuwe school in Pijnacker, is er een officiële openingskrant gedrukt. Hierin waren diverse reacties van leerlingen en medewerkers te lezen over de nieuwbouw. Enkele hiervan zijn hier te lezen. Duidelijk is dat de Bovenaula in de smaak valt!

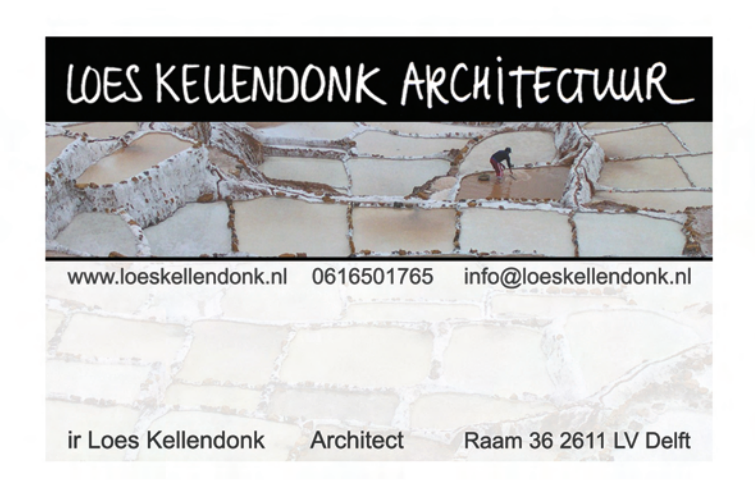